## **Interactive system**

#### **declare**

 $X = 1234 * 5678$ 

{Browse X}

- Select a region in the Emacs buffer
- $\bullet$  Feed the region to the system
	- The text is compiled and executed
- Interactive system can be used as a powerful calculator

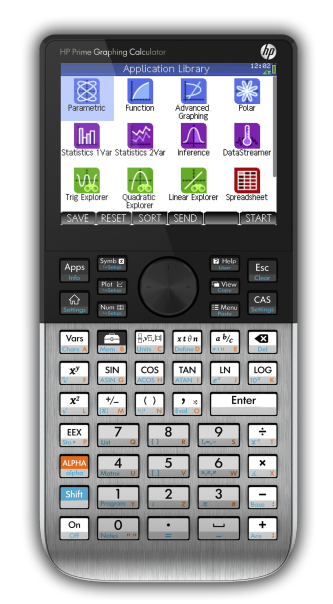

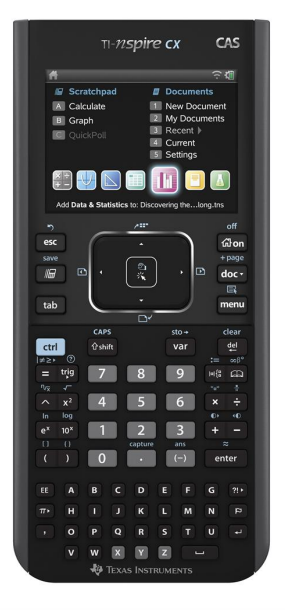

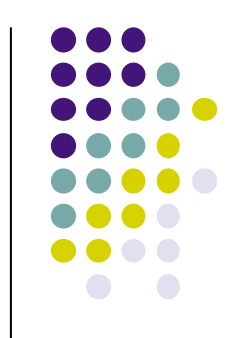

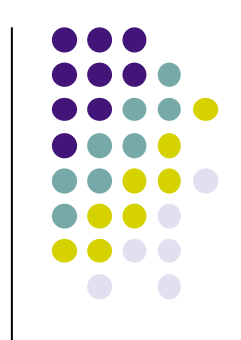

# **Creating variables**

#### **declare**

 $X = 1234 * 5678$ 

{Browse X}

- **e** Declare (create) a variable designated by X
- Assign to the variable the value 7006652
	- Result of the calculation  $1234*5678$
- **Call** the procedure Browse with the argument designated by X
	- l Opens a window that displays 7006652

## **Variable and identifier**

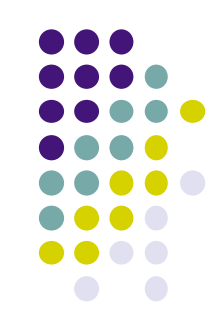

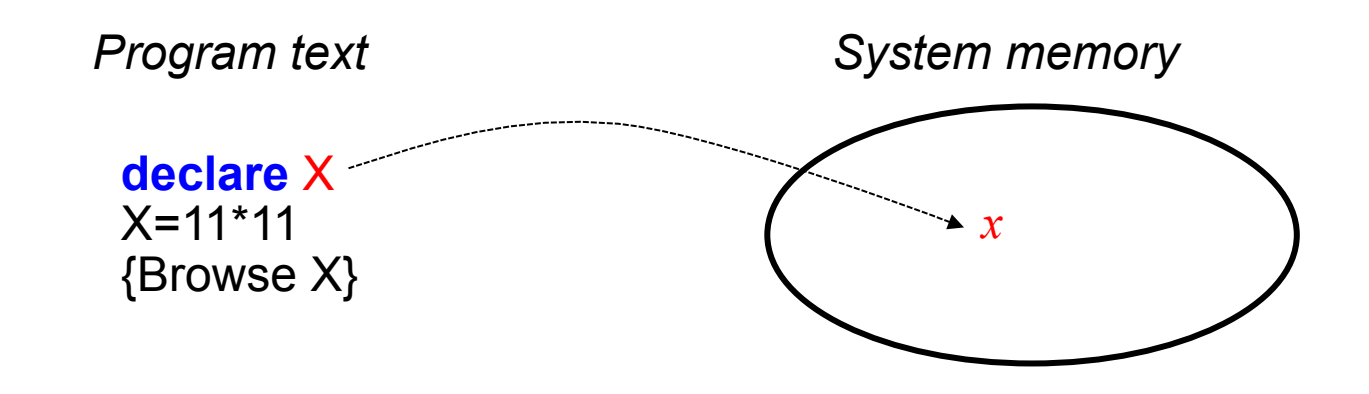

- There are two concepts hiding in plain view here
	- **Identifier X** : what you type (character sequence starting with capital) Var, A, X123, FirstCapitalBank
	- Variable  $x$ : what is in memory (used to store the value)
- Variables are short-cuts for values  $(=$  constants)
	- Can only be assigned to one value (like mathematical variables)
	- <sup>l</sup> Multiple assignment is another concept! We will see it later in the course.
	- The type of the variable is only known when it is assigned (dynamic typing)

### **Environment**

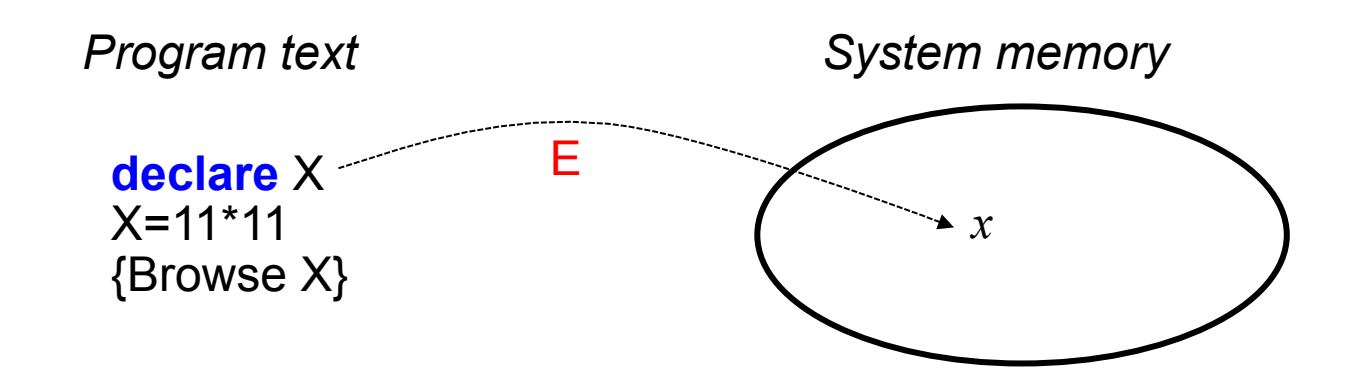

- **declare** is an interactive instruction
	- $\bullet$  Creates a new variable in memory
	- $\bullet$  Links the identifier and its corresponding variable
- Third concept: environment  $E = \{X \rightarrow x\}$ 
	- A function that takes an identifier and returns a variable:  $E(X) = x$
	- $\bullet$  Links identifiers and their corresponding variables (and the values they are bound to)

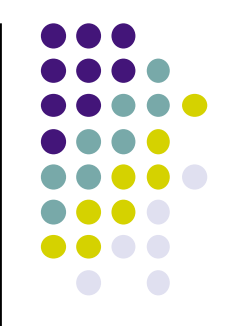